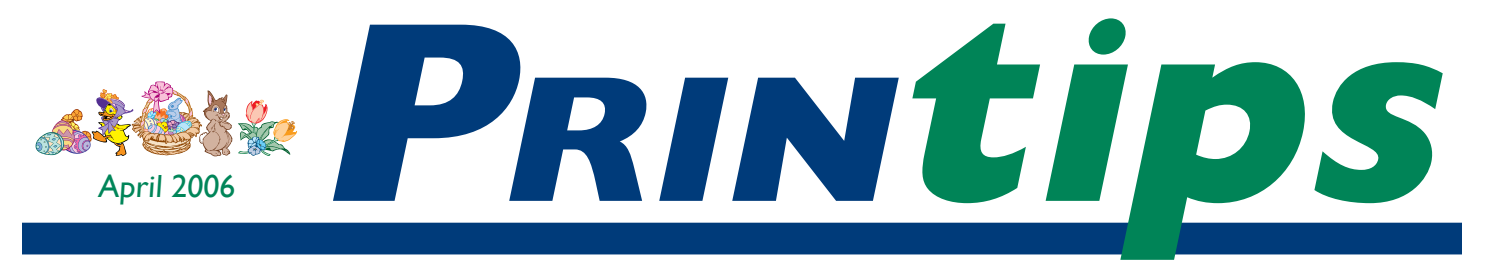

# **The Evolution of Modern Printing and Copying**

In today's world of easily-accessible ways to<br>
reproduce documents, from laser printers<br>
on the desktop to high speed copiers, it is<br>
interesting to pause and remember a time not too n today's world of easily-accessible ways to reproduce documents, from laser printers on the desktop to high speed copiers, it is long ago when making a copy took considerably more effort. Back then, printing was distinctly different from copying, both in quality of the reproduction and the effort it took to make the copies.

In this issue of *Printips*, we'll recall some of the early machines and technologies that serve as a basis for what has become digital printing. We hope you'll enjoy reminiscing and perhaps learn something you didn't know.

### **The foundation of modern printing**

As a contributor to modern printing, there is no individual of greater renown than Johann Gutenberg. Born in 1398 in Mainz, Germany, Gutenberg is responsible for these innovations in printing technology: movable type; the printing press; molded type; and printing ink. The first book to be printed with Gutenberg's movable type was the Latin Bible, comprising two volumes of 300 pages each. Since each page had 42 lines of type, the Bible today is alternately known as the Gutenberg Bible or the 42-line Bible.

For the next 300 years there were improvements to Gutenberg's innovations but no significant new technologies. Then in 1796, a Bavarian playwright named Aloys Senefelder invented *lithography* (from the Greek *lithos*, meaning *stone*, and *graphia*, meaning *to write*).

Lithography is a type of planographic or surface printing and is based on the chemical principle that oil and water don't mix. To produce the

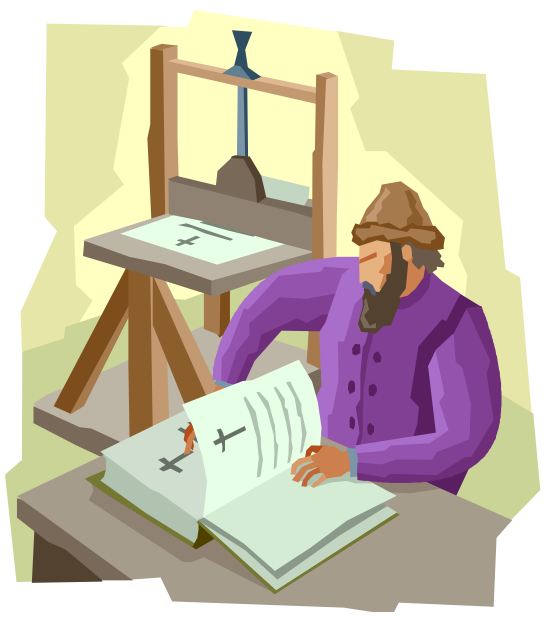

image for printing, a slab of stone is ground to a level surface (either a coarse or fine texture). Next, the image to be reproduced is drawn in reverse directly on the stone using a lithographic crayon or ink containing soap or grease. The fatty acid of the imaging material interacts with the lime in the stone, forming an insoluble lime soap that accepts greasy printing ink and rejects water.

Because the lithographic process produces tones of intense black and light gray as well as a full spectrum of colors, it is used both as an art process and as a commercial printing process. In commercial printing, the term *lithography* is used interchangeably with offset printing, and grained metal or plastic plates are used instead of a stone to carry the image.

### **The foundation of modern copying**

Although printing technology was well developed by the mid-19th century, it was not a practical solution for reproducing small quantities of

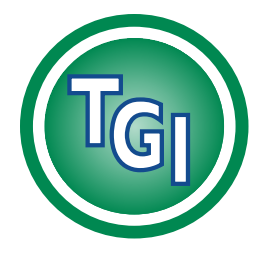

**TechneGraphics, Inc. Park 50 TechneCenter 2002 Ford Circle Milford, OH 45150**

(513) 248-2121 Fax (513) 248-5141

**Web site:** www.techgra.com

**File Transfer site:** www.tgidirect.net

**FTP site:** ftp.techgra.com

**Email:** info@techgra.com

### **Would you like more tips?**

Try our weekly email newsletter – Tuesday Tips. To be added to the mailing list, send any email message to **tuesdaytips-on@macgra.com**

### **The Evolution of Modern Printing and Copying (continued)**

documents. The use of carbon paper to make more than one copy of a document while it is being written dates back to the early 1800s. After the typewriter was invented in 1868, carbon paper became even more widely used for copies.

In 1887 Thomas Edison and Charles Batchelor invented the mimeograph machine. After using a pen, typewriter, or other device to cut a stencil of the document and mounting the stencil on a desktop rotary press, the mimeograph forced ink through the stencil and up to about a hundred copies could be produced. Later the mimeograph was licensed to the A.B. Dick Company who sold a version through the 1970s. Other versions of the mimeograph were developed by Gestetner and Roneograph and an updated version of the technology, called *risography*, is still being sold today by Riso.

The spirit duplicator was invented in 1923 by Wilhelm Ritzerfeld. A master sheet, consisting of a smooth paper master sheet and a paper sheet coated with a waxy compound, was typed or written on. The waxy paper original was discarded and the master wrapped around the drum of the spirit duplicator. As the drum rotated, a duplicating fluid coated the master and slightly dissolved or softened the dye on the master, transferring the image to the paper pressed against the master. The best known brand of spirit duplicator was Ditto.

Even though machines like the mimeograph and spirit duplicator were a marked improvement over using carbon paper to make copies, they could not be used to make a copy of an existing document. That possibility was dependent on the invention of photography. This enabled machines that could take a picture of an existing document and make photographic copies. The drawback to early machines (such as those developed by Kodak, 3M, and the Ozalid division of General Aniline & Film Corporation) is the requirement for special paper because the machines used either heat or light to make the copies. Also, after copying, the paper often curled and was unstable so it deteriorated quickly.

The runaway success in copying technology was the technology developed by Chester Carlson

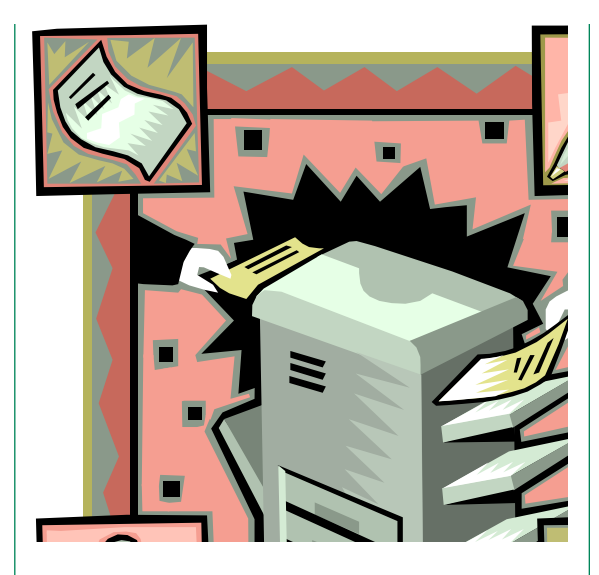

and named xerography by Carlson's partner, the Haloid Company in Rochester, New York. It took ten years to develop a copying machine that really worked but when the Xerox 914 copier was released in 1959, it was an immediate success.

### **The foundation of desktop publishing**

Gutenberg's invention of movable, molded type was refined but not significantly changed until Ottmar Mergenthaler introduced the Linotype line-casting typesetting machine in 1889. Operated from a keyboard like that of a typewriter, the machine assembled brass matrices into a line, cast the line, and distributed the matrices. Line-casting allowed type to be selected, used, and returned for re-use automatically. Besides reducing printing time by about 85% and saving a huge amount of labor, the line-casting machines eliminated the need for a large inventory of metal type.

Linotype (and its mate Monotype) machines dominated typesetting until the 1950s. At that time, photocomposition devices (the French *Photon* and Intertype's *Fotosetter*) began to catch on. A photocomposition device uses a film master that projects the characters onto photosensitive paper. Because adjustments in the size of the type are made by lenses, photo composition largely eliminated optical scaling of type.

Starting in 1973, photocomposition began giving way to computer-based typesetting. Early computers each had its own unique command language for communicating with output devices and all had their own font formats. Then in the late 1980s, PostScript began to emerge as the *de* 

*"After the typewriter was invented in 1868, carbon paper became even more widely used for copies."*

*"A photocomposition device uses a film master that projects the characters onto photosensitive paper."*

## **The Evolution of Modern Printing and Copying (continued)**

*facto* standard for digital typesetting due to its powerful handling of graphics and the fact that it was included in the Apple Laserwriter printer. Combining the Laserwriter with a Macintosh computer and PageMaker desktop publishing program pushed PostScript to dominance.

**Merging technologies blur distinctions**

The universal adoption of digital technology

for typesetting, page layout, photography, and platemaking, coupled with new generation high resolution laser printers, has blurred the distinction between printing and copying. This is good news for you, our customers, as it gives us more flexibility to meet all the requirements of your printing project – quality, turnaround time, and cost. For more information about our capabilities call us at 513-248-2121.

*"This is good news for you, our customers, as it gives us more flexibility..."*

# **Add a Nice Touch**

**Newsletter editors may appreciate this** tip. To add a nice touch to the article or stories in a newsletter, use an *end mark* at the end of the text. An end mark is a tip. To add a nice touch to the articles or stories in a newsletter, use an *end*  small graphic element that clearly notifies the reader that the end of the article or story has been reached.

Look at your favorite literary journal or scholarly magazine to find an example of an end mark. It could be a geometric shape such as a circle or square; a decorative element; or even a small rendition of the publication's logo or identifying mark.

If you'd like to try an end mark in your publication, a good source is a collection of dingbats. A *dingbat*, also known as a *printer's ornament*, is a font composed of symbols and shapes instead of alphabetic or numeric characters. One of the best known dingbat fonts is Zapf Dingbats, designed by the famed typographer Hermann Zapf. Other dingbat fonts you may be familiar with are Wingdings and Webdings.

To place an end mark, position it on the baseline of the type, or center it against the type. Within any single issue of your newsletter or publication, keep the end mark consistent (though you can vary the end mark with each issue if you wish).

If you would like some ideas for an end mark or would like to look at our collection of dingbats, please contact us at 513-248-2121.

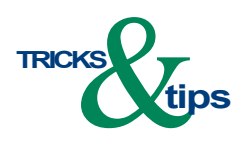

*"A dingbat, also known as a printer's ornament..."*

*dithering and how does it differ from line art and gray scale?*

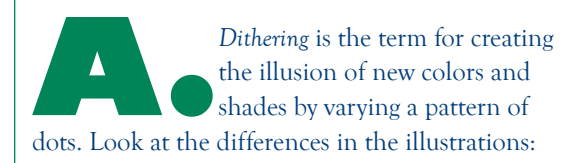

In the first example, called *line art*, the image is created with black and white lines only. Type, solid black and white logos, icons, or pen and ink drawings are all examples of line art.

**Example,** dithering has been used<br>to create the illusion of tones of gray by varying<br>the pattern of black and white dots. If you look<br>closely, you will see that in fact, there are no gray<br>dots. The greater the number of d In the second example, *dithering* has been used to create the illusion of tones of gray by varying the pattern of black and white dots. If you look closely, you will see that in fact, there are no gray dots. The greater the number of dither patterns that are used, the more shades of gray that can be represented.

> Finally, the third example demonstrates *gray scale* in which individual dots may be different shades of gray. In conventional printing, gray scale, which is known as *half toning*, is produced by photographing an image through a screen. The *screen frequency*, meaning the number of lines per inch, determines how many dots comprise each gray dot.

Desktop publishing systems create conventional printing half tones by simulating the photographic process and may allow the user to specify a screen frequency even when no actual screen is being used.

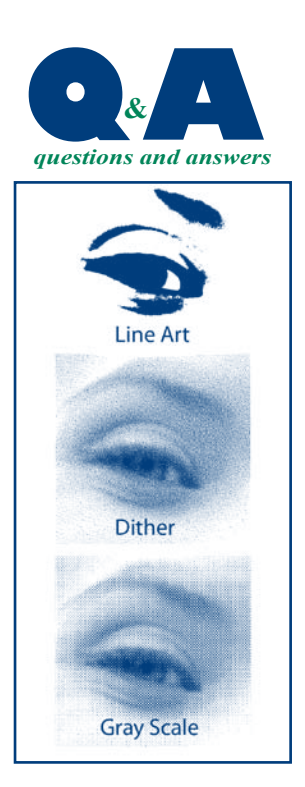

PRSRT STD US Postage **PAID** Permit #271

**513-248-2121** Fax 513-248-5141

www.techgra.com info@techgra.com

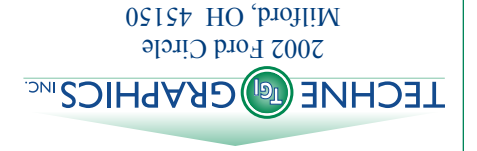

**Milford, OH FYOR MILICAL MILICAL ASSECTED MILICAL MILICAL MILICAL MILICAL MILICAL MILICAL MILICAL MILICAL MILICAL MILICAL MILICAL MILICAL MILICAL MILICAL MILICAL MILICAL MILICAL MILICAL MILICAL MILICAL MILICAL MILICAL MIL of Modern Printing and Copying**

Please Route to the Printing Buyer

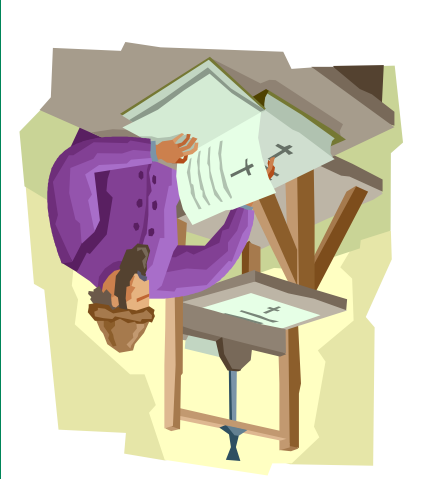

# APTION NUCLE *April 2006*

**The Start of a New Era**

The Start of a

 $\frac{c}{1}$ 

**Serve** 

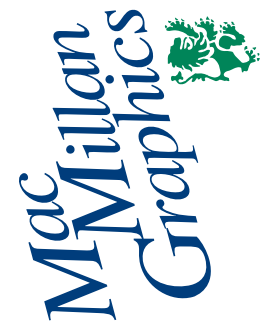

1986, MacMillan Graphics officially 1986, MacMillan Graphics officially opened its doors for business in the opened its doors for business in the Twenty years ago, on March 1, Iwenty years ago, on March 1, **T**his past March 1 was a significant date for MacMillan Graphics. Park 50 TechneCenter. Park 50 TechneCenter.

dba (doing business as) MacMillan operating as TechneGraphics, Inc. dba (doing business as) MacMillan operating as TechneGraphics, Inc. About seven years ago in 1999, last several years, we have been last several years, we have been we felt it would be a good idea we felt it would be a good idea About seven years ago in 1999, TechneGraphics, Inc. For the TechneGraphics, Inc. For the to incorporate and formed to incorporate and formed **Graphics** 

will be going by our "official" name, We started this year, 2006, with the expanded focus, we have decided to will be going by our "official" name, We started this year, 2006, with the expanded focus, we have decided to already significantly expanded our we are truly a full-service graphics, already significantly expanded our capabilities and resources and are we are truly a full-service graphics, capabilities and resources and are drop the dba from our name and also added a new tag line that we drop the dba from our name and also added a new tag line that we now truly a full-service graphics, now truly a full-service graphics, printing, and mailing company. scope of our business. We have hope will remind everyone that hope will remind everyone that scope of our business. We have printing, and mailing company. To draw attention to our newly To draw attention to our newly printing, and mailing company. printing, and mailing company. TechneGraphics, Inc. We have TechneGraphics, Inc. We have goal of vastly increasing the goal of vastly increasing the

won't notice any change other than For those of you who we've already For those of you who we've already won't notice any change other than the name. However, we would like the name. However, we would like find out some of the new ways we to encourage you to contact us to find out some of the new ways we to encourage you to contact us to been working with, you probably been working with, you probably can now be a resource for you. can now be a resource for you.

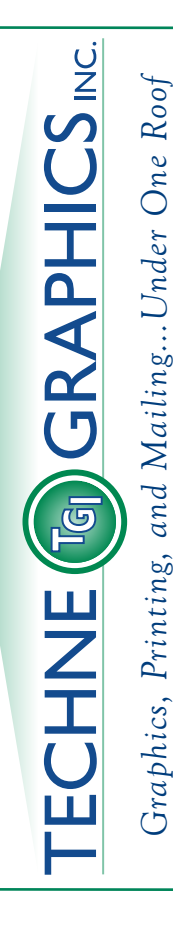